|   | Secure https://relate.cs.illinois.edu/course/cs450-f17/ |               |             |               |             |                    |                                    |  |  |
|---|---------------------------------------------------------|---------------|-------------|---------------|-------------|--------------------|------------------------------------|--|--|
| ľ | Bookmarks 🚞 Bookma                                      | arksBar 🚞 Boo | okmarksMenu | 🚞 com.apple.I | ReadingList |                    |                                    |  |  |
|   | CS450 Fall 2017                                         | Jump to -     | Student -   | Grading -     | Content -   | Staff <del>-</del> | Signed in as fischerp@illinois.edu |  |  |

### **CS 450 Numerical Analysis**

| course description   | time                  | location              | location           |  |  |  |
|----------------------|-----------------------|-----------------------|--------------------|--|--|--|
| Course catalog entry | 3:30-4:45pm MW        | Digital Computer      | Laboratory         |  |  |  |
| Course staff         |                       |                       |                    |  |  |  |
| name                 | email                 | office hours          | office             |  |  |  |
| Prof. Paul Fischer   | fischerp@illinois.edu | Thursday 9:30 - 11:00 | 4320 Siebel Center |  |  |  |
| Teaching assistants  |                       |                       |                    |  |  |  |
| name                 | email                 | office hours          | location           |  |  |  |
| Josh Bevan           | jjbevan2@illinois.edu | TBD                   | SC 0207            |  |  |  |
| Nick Christensen     | njchris2@illinois.edu | Wednesday 1:00 - 3    | :00 SC 0207        |  |  |  |
| Setare Hajarolasvadi | hajarol2@illinois.edu | Monday 9:00 - 11:00   | SC 0207            |  |  |  |
| Thilina Rathnayake   | rbr2@illinois.edu     | Tuesday 1:00 - 3:00   | SC 0207            |  |  |  |

#### Textbook

Scientific Computing: An Introductory Survey by Michael T. Heath, McGraw-Hill, 2nd edition, 2002

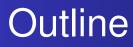

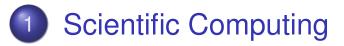

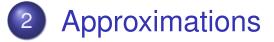

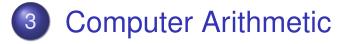

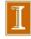

Introduction Computational Problems General Strategy

# Scientific Computing

## • What is *scientific computing*?

- Design and analysis of algorithms for numerically solving mathematical problems in science and engineering
- Traditionally called *numerical analysis*
- Distinguishing features of *scientific* computing
  - Deals with *continuous* quantities
  - Considers effects of approximations
- Why scientific computing?
  - Simulation of natural phenomena
  - Virtual prototyping of engineering designs

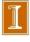

#### Example: Numerical Integration with Trapezoid Rule

- Evaluate f(x) at n+1 points,  $x_i = a+jh$ , h:=(b-a)/n
- Sum the areas under the n trapezoidal panels; denote result as  $T_n$ .
- $\Box$  Q: How large must n be for "suitably small" error,  $E_n$ ?

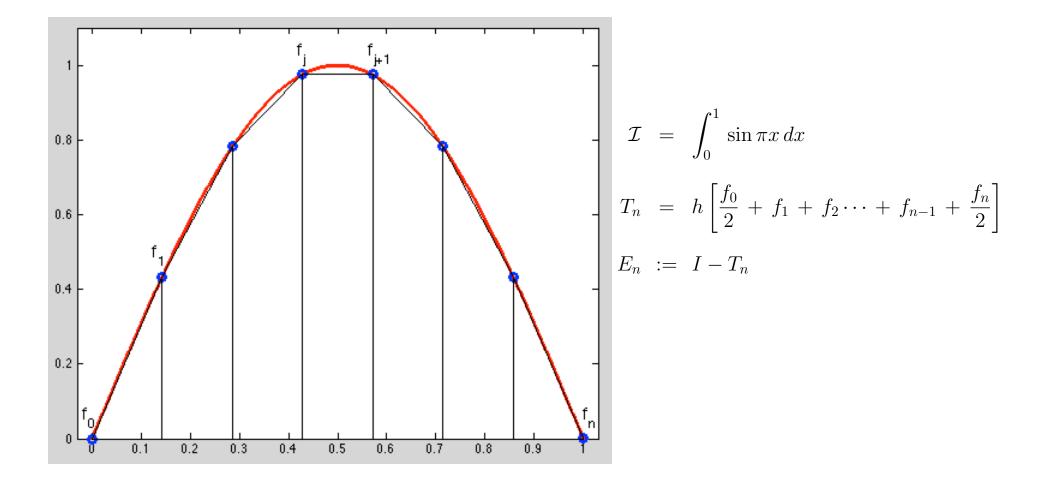

Example: Numerical Integration Using Trapezoid Rule

- Given For  $f(x)=\sin(\pi x)$ , we see that the error scales like  $1/n^2$ .
- This is generally the expected behavior for the trapezoid rule, but not always.

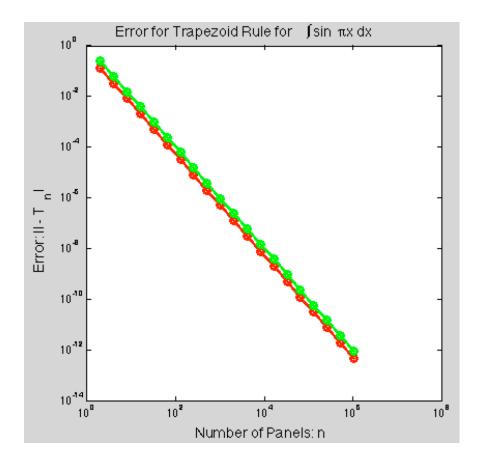

#### Example: Numerical Integration with Trapezoid Rule

- Evaluate f(x) at n+1 points,  $x_i = a+jh$ , h:=(b-a)/n
- Sum the areas under the n trapezoidal panels, denote result as  $T_n$ .
- Q: How large must n be for "suitably small" error ?

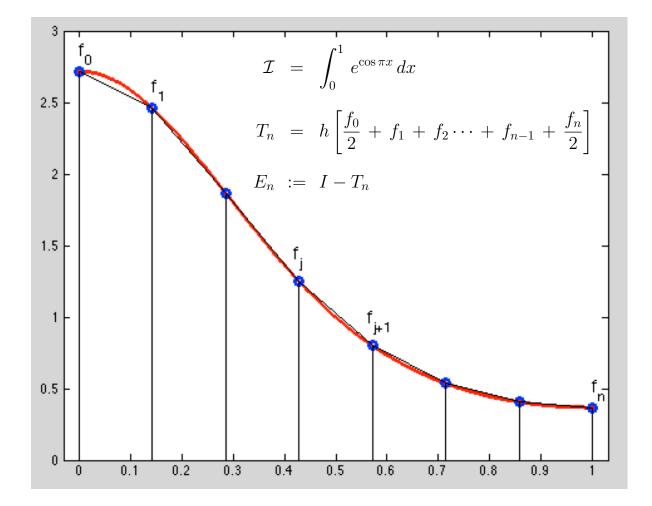

Example: Numerical Integration Using Trapezoid Rule

Given For  $f(x) = \sin(\pi x)$ , we see that the error scales like  $1/n^2$ 

Given For  $f(x) = e^{\cos \pi x}$ , the error scales like  $e^{-cn}$ , for some positive constant, c.

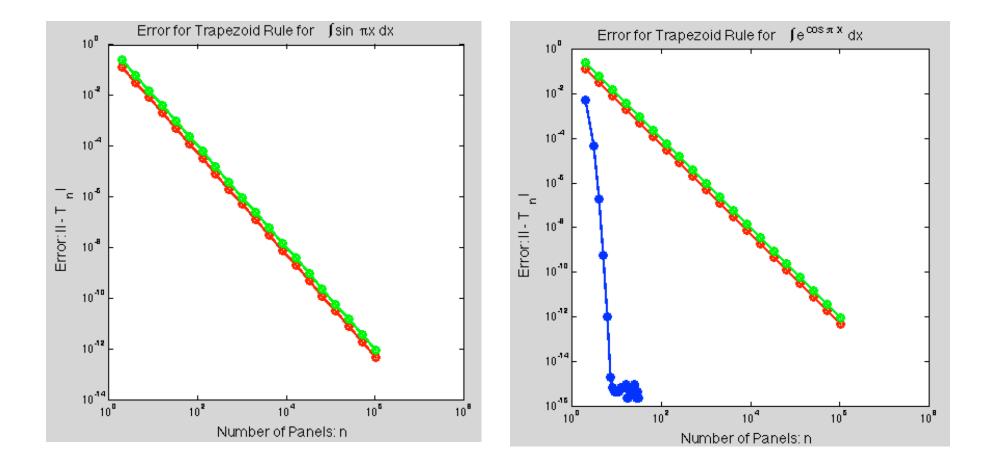

#### Example: Convective Transport

$$\frac{\partial u}{\partial t} = -c \frac{\partial u(x,t)}{\partial x} +$$

- Examples:
  - Ocean currents:
    - Pollution
    - Saline
    - □ Thermal transport
  - □ Atmosphere
    - Climate
    - □ Weather
  - Industrial processes
  - Combustion
    - Automotive engines
    - Gas turbines

- initial conditions
  boundary conditions
- Problem Characteristics:
  - Large (sparse) linear systems
    - millions to billions of degrees of freedom
- Demands
  - Speed
  - Accuracy
  - Stability (ease of use)

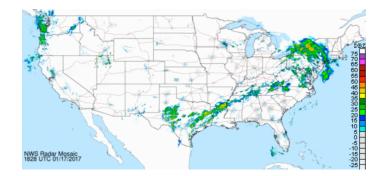

### Example: Convective Transport

$$\frac{\partial u}{\partial t} = -c \frac{\partial u(x,t)}{\partial x} + \begin{cases} \circ \text{ initial conditions} \\ \circ \text{ boundary conditions} \end{cases}$$
(See Fig. 11.1 in text.)

 $< example: convect_demo >$ 

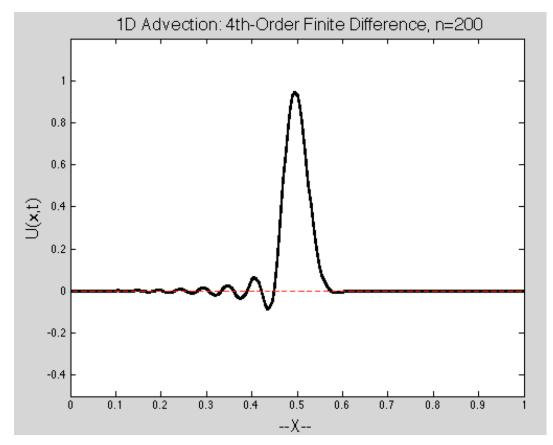

## **Characteristics of Numerical Computations**

- **Problem** (given):
  - Easy (well-posed)
  - Hard (ill-posed)

#### • Method:

- Good (stable & accurate)
- Bad (unstable or inaccurate)

#### • Outcome:

- Good
- Garbage
- Partially Garbage

#### ■ NOTES:

- Trust, but *verify* !
- If initial problem is ill-posed, it may be possible to reformulate to an easier problem to solve.

Introduction Computational Problems General Strategy

## Well-Posed Problems

## • Problem is *well-posed* if solution

- exists
- is unique
- depends continuously on problem data

Otherwise, problem is *ill-posed* 

- Even if problem is well posed, solution may still be sensitive to input data
- Computational algorithm should not make sensitivity worse

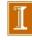

Introduction Computational Problems General Strategy

## General Strategy

- Replace difficult problem by easier one having same or closely related solution
  - infinite  $\rightarrow$  finite
  - differential  $\rightarrow$  algebraic
  - $\bullet \ \ \text{nonlinear} \to \text{linear}$
  - complicated  $\rightarrow$  simple
- Solution obtained may only *approximate* that of original problem

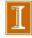

Sources of Approximation Error Analysis Sensitivity and Conditioning

## Sources of Approximation

- Before computation
  - modeling
  - empirical measurements
  - previous computations
- During computation
  - truncation or discretization
  - rounding
- Accuracy of final result reflects all these
- Uncertainty in input may be amplified by problem
- Perturbations during computation may be amplified by algorithm

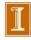

Sources of Approximation Error Analysis Sensitivity and Conditioning

## Example: Approximations

- Computing surface area of Earth using formula  $A = 4\pi r^2$  involves several approximations
  - Earth is modeled as sphere, idealizing its true shape
  - Value for radius is based on empirical measurements and previous computations
  - Value for  $\pi$  requires truncating infinite process
  - Values for input data and results of arithmetic operations are rounded in computer

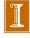

Sources of Approximation Error Analysis Sensitivity and Conditioning

# Absolute Error and Relative Error

- *Absolute error*: approximate value true value
- Relative error:

absolute error true value

- Equivalently, approx value = (true value)  $\times$  (1 + rel error)
- True value usually unknown, so we estimate or bound error rather than compute it exactly
- Relative error often taken relative to approximate value, rather than (unknown) true value

Sources of Approximation Error Analysis Sensitivity and Conditioning

# Data Error and Computational Error

- Typical problem: compute value of function  $f\colon \mathbb{R}\to \mathbb{R}$  for given argument
  - x =true value of input
  - f(x) =desired result
  - $\hat{x} = approximate$  (inexact) input
  - $\hat{f} = approximate$  function actually computed
- Total error:  $\hat{f}(\hat{x}) f(x) =$

 $\hat{f}(\hat{x}) - f(\hat{x}) + f(\hat{x}) - f(x)$ 

computational error + propagated data error

## Algorithm has no effect on propagated data error

Sources of Approximation Error Analysis Sensitivity and Conditioning

# Data Error and Computational Error

- Typical problem: compute value of function  $f\colon \mathbb{R}\to \mathbb{R}$  for given argument
  - x =true value of input
  - f(x) =desired result
  - $\hat{x} = approximate$  (inexact) input
  - $\hat{f} = approximate$  function actually computed
- Total error:  $\|\hat{f}(\hat{x}) f(x)\| \le \|\hat{f}(\hat{x}) f(x)\| \le \|\hat{f}(\hat{x})\| \le \|\hat{f}(\hat{x})\| \le \|\hat{f}(\hat{x})\| \le \|\hat{f}(\hat{x})\| \le \|\hat{f}(\hat{x})\| \le \|\hat{f}(\hat{x})\| \le \|\hat{f}(\hat{x})\| \le \|\hat{f}(\hat{x})\| \le \|\hat{f}(\hat{x})\| \le \|\hat{f}(\hat{x})\| \le \|\hat{f}(\hat{x})\| \le \|\hat{f}(\hat{x})\| \le \|\hat{f}(\hat{x})\| \le \|\hat{f}(\hat{x})\| \le \|\hat{f}(\hat{x})\| \le \|\hat{f}(\hat{x})\| \le \|\hat{f}(\hat{x})\| \le \|\hat{f}(\hat{x})\| \le \|\hat{f}(\hat{x})\| \le \|\hat{f}(\hat{x})\| \le \|\hat{f}(\hat{x})\| \le \|\hat{f}(\hat{x})\| \le \|\hat{f}(\hat{x})\| \le \|\hat{f}(\hat{x})\| \le \|\hat{f}(\hat{x})\| \le \|\hat{f}(\hat{x})\| \le \|\hat{f}(\hat{x})\| \le \|\hat{f}(\hat{x})\| \le \|\hat{f}(\hat{x})\| \le \|\hat{f}(\hat{x})\| \le \|\hat{f}(\hat{x})\| \le \|\hat{f}(\hat{x})\| \le \|\hat{f}(\hat{x})\| \le \|\hat{f}(\hat{x})\| \le \|\hat{f}(\hat{x})\| \le \|\hat{f}(\hat{x})\| \le \|\hat{f}(\hat{x})\| \le \|\hat{f}(\hat{x})\| \le \|\hat{f}(\hat{x})\| \le \|\hat{f}(\hat{x})\| \le \|\hat{f}(\hat{x})\| \le \|\hat{f}(\hat{x})\| \le \|\hat{f}(\hat{x})\| \le \|\hat{f}(\hat{x})\| \le \|\hat{f}(\hat{x})\| \le \|\hat{f}(\hat{x})\| \le \|\hat{f}(\hat{x})\| \le \|\hat{f}(\hat{x})\| \le \|\hat{f}(\hat{x})\| \le \|\hat{f}(\hat{x})\| \le \|\hat{f}(\hat{x})\| \le \|\hat{f}(\hat{x})\| \le \|\hat{f}(\hat{x})\| \le \|\hat{f}(\hat{x})\| \le \|\hat{f}(\hat{x})\| \le \|\hat{f}(\hat{x})\| \le \|\hat{f}(\hat{x})\| \le \|\hat{f}(\hat{x})\| \le \|\hat{f}(\hat{x})\| \le \|\hat{f}(\hat{x})\| \le \|\hat{f}(\hat{x})\| \le \|\hat{f}(\hat{x})\| \le \|\hat{f}(\hat{x})\| \le \|\hat{f}(\hat{x})\| \le \|\hat{f}(\hat{x})\| \le \|\hat{f}(\hat{x})\| \le \|\hat{f}(\hat{x})\| \le \|\hat{f}(\hat{x})\| \le \|\hat{f}(\hat{x})\| \le \|\hat{f}(\hat{x})\| \le \|\hat{f}(\hat{x})\| \le \|\hat{f}(\hat{x})\| \le \|\hat{f}(\hat{x})\| \le \|\hat{f}(\hat{x})\| \le \|\hat{f}(\hat{x})\| \le \|\hat{f}(\hat{x})\| \le \|\hat{f}(\hat{x})\| \le \|\hat{f}(\hat{x})\| \le \|\hat{f}(\hat{x})\| \le \|\hat{f}(\hat{x})\| \le \|\hat{f}(\hat{x})\| \le \|\hat{f}(\hat{x})\| \le \|\hat{f}(\hat{x})\| \le \|\hat{f}(\hat{x})\| \le \|\hat{f}(\hat{x})\| \le \|\hat{f}(\hat{x})\| \le \|\hat{f}(\hat{x})\| \le \|\hat{f}(\hat{x})\| \le \|\hat{f}(\hat{x})\| \le \|\hat{f}(\hat{x})\| \le \|\hat{f}(\hat{x})\| \le \|\hat{f}(\hat{x})\| \le \|\hat{f}(\hat{x})\| \le \|\hat{f}(\hat{x})\| \le \|\hat{f}(\hat{x})\| \le \|\hat{f}(\hat{x})\| \le \|\hat{f}(\hat{x})\| \le \|\hat{f}(\hat{x})\| \le \|\hat{f}(\hat{x})\| \le \|\hat{f}(\hat{x})\| \le \|\hat{f}(\hat{x})\| \le \|\hat{f}(\hat{x})\| \le \|\hat{f}(\hat{x})\| \le \|\hat{f}(\hat{x})\| \le \|\hat{f}(\hat{x})\| \le \|\hat{f}(\hat{x})\| \le \|\hat{f}(\hat{x})\| \le \|\hat{f}(\hat{x})\| \le \|\hat{f}(\hat{x})\| \le \|\hat{f}(\hat{x})\| \le \|\hat{f}(\hat{x})\| \le \|\hat{f}(\hat{x})\| \le \|\hat{f}(\hat{x})\| \le \|\hat{f}(\hat{x})\| \le \|\hat{f}(\hat{x})\| \le \|\hat{f}(\hat{x})\| \le \|\hat{f}(\hat{x})\| \le \|\hat{f}(\hat{x})\| \le \|\hat{f}(\hat{x})\| \le \|\hat{f}(\hat{x})\| \le \|\hat{f}(\hat{x})\| \le \|\hat{f}(\hat{x})\| \le \|\hat{f}(\hat{x})\| \le \|\hat{f}(\hat{x})\| \le \|\hat{f}(\hat{x})\| \le \|\hat{f}(\hat{x})\| \le \|\hat{f}(\hat{x})\| \le \|\hat{f}(\hat{x})\| \le \|\hat{f}(\hat{x})\| \le \|\hat{f}(\hat{x})\| \le \|\hat{f}(\hat{x})\| \le \|\hat{f}(\hat{x})\| \le \|\hat{f}$

 $\|\hat{f}(\hat{x}) - f(\hat{x})\| + \|f(\hat{x}) - f(x)\|$ 

computational error + propagated data error

## Algorithm has no effect on propagated data error

Taylor Series (Very important for SciComp!)

• If  $f^{(k)}$  exists (is bounded) on [x, x+h], k = 0, ..., m, then there exists a  $\xi \in [x, x+h]$  such that

$$f(x+h) = f(x) + hf'(x) + \frac{h^2}{2}f''(x) + \dots + \frac{h^m}{m!}f^{(m)}(\xi).$$

• Specifically, this implies

$$\left| f(x+h) - \left( f(x) + hf'(x) + \frac{h^2}{2}f''(x) + \dots + \frac{h^{m-1}}{(m-1)!}f^{(m-1)}(x) \right) \right| \leq \left| \frac{h^m}{m!}f^{(m)}(\xi) \right|$$

with the net result that the Taylor series converges as  $h \longrightarrow 0$  for m and x fixed.

#### **Taylor Series**

- Basically, assuming that  $f'(x) \neq 0$ , this implies that f(x) looks like a *line* as you zoom in near x.
- Moreover, we can use this result to derive approximations to derivatives of f(x).
- Take m = 2:

$$\underbrace{\frac{f(x+h) - f(x)}{h}}_{computable} = \underbrace{\frac{f'(x)}{desired \ result}}_{desired \ result} + \frac{h}{2}f''(\xi).$$
Truncation error

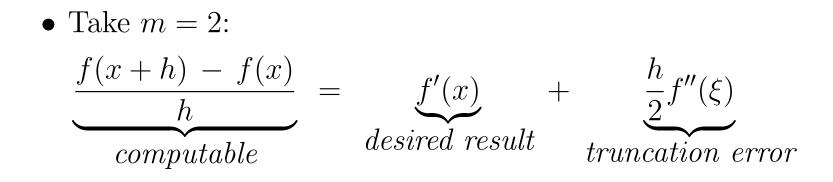

- Truncation error:  $\left|\frac{h}{2}f''(\xi)\right| \approx \left|\frac{h}{2}f''(x)\right|$  as  $h \longrightarrow 0$ .
- Q: Suppose  $|f''(x)| \approx 1$ .

Can we take  $h = 10^{-30}$  and expect

$$\frac{f(x+h) - f(x)}{h} - f'(x) \bigg| \le \frac{10^{-30}}{2} ?$$

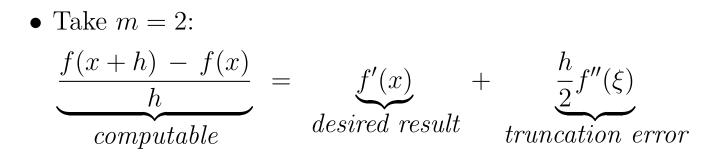

- Truncation error:  $\left|\frac{h}{2}f''(\xi)\right| \approx \left|\frac{h}{2}f''(x)\right|$  as  $h \longrightarrow 0$ .
- Q: Suppose  $|f''(x)| \approx 1$ .

Can we take  $h = 10^{-30}$  and expect

$$\frac{f(x+h) - f(x)}{h} - f'(x) \bigg| \le \frac{10^{-30}}{2} ?$$

• A: Only if we can compute every term in finite-difference formula (our algorithm) with sufficient accuracy.

Sources of Approximation Error Analysis Sensitivity and Conditioning

**Example:** Finite Difference Approximation

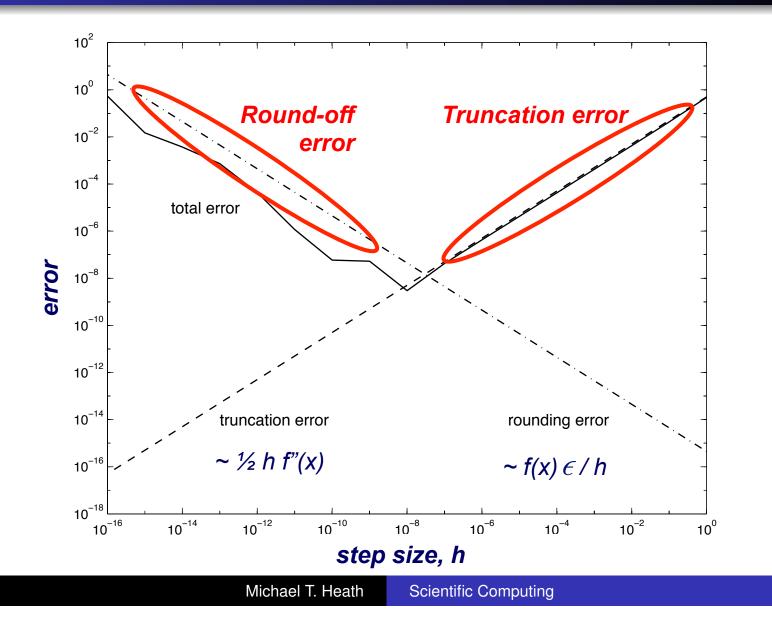

12/46

Sources of Approximation Error Analysis Sensitivity and Conditioning

**Example: Finite Difference Approximation** 

• Error in finite difference approximation

$$f'(x) \approx \frac{f(x+h) - f(x)}{h}$$

exhibits tradeoff between rounding error and truncation error

- Truncation error bounded by Mh/2, where M bounds |f''(t)| for t near x
- Rounding error bounded by  $2\epsilon/h$ , where error in function values bounded by  $\epsilon$
- Total error minimized when  $h \approx 2\sqrt{\epsilon/M}$
- Error increases for smaller h because of rounding error and increases for larger h because of truncation error

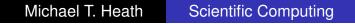

Sources of Approximation Error Analysis Sensitivity and Conditioning

**Example:** Finite Difference Approximation

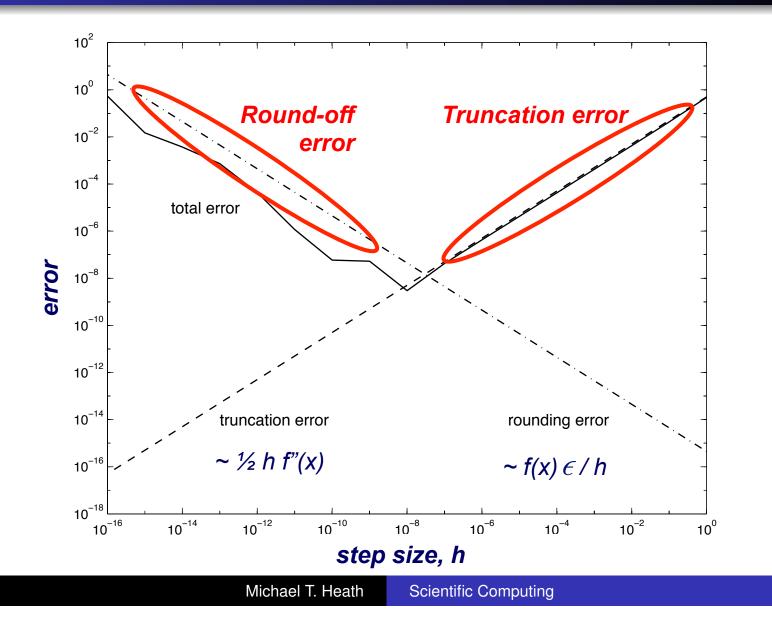

12/46

## Round-Off Error

- □ In general, round-off error will prevent us from representing f(x) and f(x+h) with sufficient accuracy to reach machine precision.
- Round-off is a principal concern in scientific computing. (Though once you're aware of it, you generally know how to avoid it as an issue.)
- □ Round-off results from having finite-precision arithmetic and finite-precision storage in the computer. (e.g., how would you ever store  $\pi$  in a computer?)
- Most scientific computing is done either with 32-bit or 64-bit arithmetic, which 64-bit being predominant.
   (Machine Learning is moving towards 16-bit precision...)

Sources of Approximation Error Analysis Sensitivity and Conditioning

## Forward and Backward Error

- Suppose we want to compute y = f(x), where  $f : \mathbb{R} \to \mathbb{R}$ , but obtain approximate value  $\hat{y}$
- Forward error:  $\Delta y = \hat{y} y$
- **Backward error**:  $\Delta x = \hat{x} x$ , where  $f(\hat{x}) = \hat{y}$

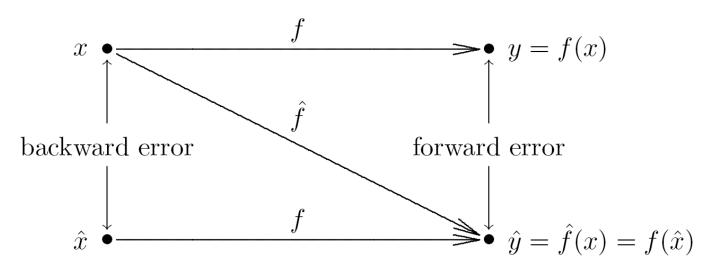

Sources of Approximation Error Analysis Sensitivity and Conditioning

Example: Forward and Backward Error

• As approximation to  $y = \sqrt{2}$ ,  $\hat{y} = 1.4$  has absolute forward error

$$|\Delta y| = |\hat{y} - y| = |1.4 - 1.41421\dots| \approx 0.0142$$

or relative forward error of about 1 percent

• Since  $\sqrt{1.96} = 1.4$ , absolute backward error is

$$|\Delta x| = |\hat{x} - x| = |1.96 - 2| = 0.04$$

or relative backward error of 2 percent

Sources of Approximation Error Analysis Sensitivity and Conditioning

# **Backward Error Analysis**

- Idea: approximate solution is exact solution to modified problem
- How much must original problem change to give result actually obtained?
- How much data error in input would explain <u>all</u> error in computed result?
- Approximate solution is good if it is exact solution to *nearby* problem
- Backward error is often easier to estimate than forward error

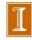

Sources of Approximation Error Analysis Sensitivity and Conditioning

# Example: Backward Error Analysis

• Approximating cosine function f(x) = cos(x) by truncating Taylor series after two terms gives

$$\hat{y} = \hat{f}(x) = 1 - x^2/2$$

Forward error is given by

$$\Delta y = \hat{y} - y = \hat{f}(x) - f(x) = 1 - \frac{x^2}{2} - \cos(x)$$

- To determine backward error, need value  $\hat{x}$  such that  $f(\hat{x}) = \hat{f}(x)$
- For cosine function,  $\hat{x} = \arccos(\hat{f}(x)) = \arccos(\hat{y})$

Sources of Approximation Error Analysis Sensitivity and Conditioning

## Example, continued

• For x = 1,

$$y = f(1) = \cos(1) \approx 0.5403$$
  

$$\hat{y} = \hat{f}(1) = 1 - \frac{1^2}{2} = 0.5$$
  

$$\hat{x} = \arccos(\hat{y}) = \arccos(0.5) \approx 1.0472$$

• Forward error:  $\Delta y = \hat{y} - y \approx 0.5 - 0.5403 = -0.0403$ 

• Backward error:  $\Delta x = \hat{x} - x \approx 1.0472 - 1 = 0.0472$ 

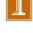

Sources of Approximation Error Analysis Sensitivity and Conditioning

# Sensitivity and Conditioning

- Problem is *insensitive*, or *well-conditioned*, if relative change in input causes similar relative change in solution
- Problem is sensitive, or ill-conditioned, if relative change in solution can be much larger than that in input data
- Condition number:

 $cond = \frac{|relative change in solution|}{|relative change in input data|}$ 

$$= \frac{|[f(\hat{x}) - f(x)]/f(x)|}{|(\hat{x} - x)/x|} = \frac{|\Delta y/y|}{|\Delta x/x|}$$

• Problem is sensitive, or ill-conditioned, if  $cond \gg 1$ 

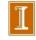

## Note About Condition Number

- It's tempting to say that a large condition number indicates that a small change in the input implies a large change in the output.
- □ However, to be dimensionally correct, we need to be more precise.
- A large condition number indicates that a small *relative* change in input implies a large *relative* change in the output:

$$\operatorname{cond} = \frac{|\operatorname{relative change in solution}|}{|\operatorname{relative change in input data}|} = \frac{|\Delta y/y|}{|\Delta x/x|}$$

## **Condition Number**

• Condition number is *amplification factor* relating relative forward error to relative backward error

 $\begin{vmatrix} relative \\ forward error \end{vmatrix} = cond \times \begin{vmatrix} relative \\ backward error \end{vmatrix}$ 

 Condition number usually is not known exactly and may vary with input, so rough estimate or upper bound is used for cond, yielding

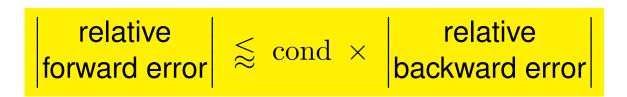

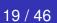

Sources of Approximation Error Analysis Sensitivity and Conditioning

# Example: Evaluating Function

• Evaluating function f for approximate input  $\hat{x} = x + \Delta x$  instead of true input x gives

Absolute forward error:  $f(x + \Delta x) - f(x) \approx f'(x)\Delta x$ 

Relative forward error:  $\frac{f(x + \Delta x) - f(x)}{f(x)} \approx \frac{f'(x)\Delta x}{f(x)}$ Condition number:  $\operatorname{cond} \approx \left|\frac{f'(x)\Delta x/f(x)}{\Delta x/x}\right| = \left|\frac{xf'(x)}{f(x)}\right|$ 

 Relative error in function value can be much larger or smaller than that in input, depending on particular f and x

Sources of Approximation Error Analysis Sensitivity and Conditioning

## Example: Sensitivity

- Tangent function is sensitive for arguments near  $\pi/2$ 
  - $\tan(1.57079) \approx 1.58058 \times 10^5$
  - $\tan(1.57078) \approx 6.12490 \times 10^4$
- Relative change in output is quarter million times greater than relative change in input

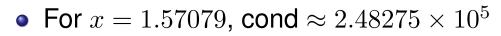

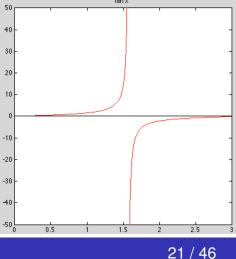

### **Condition Number Examples**

Q: In our finite difference example, where did things go wrong?

Using the formula, 
$$cond = \left| \frac{x f'(x)}{f(x)} \right|$$
, what is

the condition number of the following?

$$f(x) = a x$$
$$f(x) = \frac{a}{x}$$
$$f(x) = a + x$$

### **Condition Number Examples**

$$cond = \left| \frac{x f'(x)}{f(x)} \right|,$$

For 
$$f(x) = ax$$
,  $f' = a$ ,  
For  $f(x) = \frac{a}{x}$ ,  $f' = -ax^{-2}$ ,  
For  $f(x) = a + x$ ,  $f' = 1$ ,  
 $cond = \left|\frac{x \cdot 1}{a}\right| = \frac{|x|}{|a+x|}$ 

• The condition number for (a + x) is <1 if a and x are of the same sign, but it is >1 if they are of opposite sign, and potentially  $\gg 1$  if they are of opposite sign but close in magnitude.

### **Condition Number Examples**

- Subtraction of two positive (or negative) values of nearly the same magnitude is ill-conditioned.
- Multiplication and division are benign.
- Addition of two positive (or negative) values is also OK.
- In our finite difference example, the culprit is the subtraction, more than the division by a small number.

## Stability

- Algorithm is *stable* if result produced is relatively insensitive to perturbations *during* computation
- Stability of algorithms is analogous to conditioning of problems
- From point of view of backward error analysis, algorithm is stable if result produced is exact solution to nearby problem
- For stable algorithm, effect of computational error is no worse than effect of small data error in input

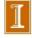

### Accuracy

- Accuracy: closeness of computed solution to true solution of problem
- Stability alone does not guarantee accurate results
- Accuracy depends on conditioning of problem as well as stability of algorithm
- Inaccuracy can result from applying stable algorithm to ill-conditioned problem or unstable algorithm to well-conditioned problem
- Applying stable algorithm to well-conditioned problem yields accurate solution

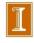

### Examples of Potentially Unstable Algorithms

Examples of potentially unstable algorithms include
 Gaussian elimination without pivoting

- □ Using the normal equations to solve linear least squares problems
- High-order polynomial interpolation with unstable bases (e.g., uniformly distributed sample points or monomials)

### Unavoidable Source of Noise in the Input

Numbers in the computer are represented in finite precision.

□ Therefore, unless our set of input numbers, x, are perfectly representable in the given mantissa, we already have an error, ∆x, and our actual input is thus

$$\hat{x} = x + \Delta x$$

- □ The next topic discusses the set of representable numbers.
- □ We'll primarily be concerned with two things
  - □ the relative precision,
  - □ the maximum absolute value representable.

### **Relative Precision Example**

 $x = 3141592653589793238462643383279502884197169399375105820974944.9230781... = \pi \times 10^{60}$ 

 $x - \hat{x} = 238462643383279502884197169399375105820974944.9230781... = 2.3846... \times 10^{44}$ 

- $\approx$  .7590501687441757  $\times$  10<sup>-16</sup>  $\times$  x
- $< 1.110223024625157e 16 \times x$

 $\approx \epsilon_{\text{mach}} \times x.$ 

• The difference between  $x := \pi \times 10^{60}$  and  $\hat{x} := \text{fl}(\pi \times 10^{60})$  is large:

$$x - \hat{x} \approx 2.4 \times 10^{44}.$$

• The *relative* error, however, is

$$\frac{x - \hat{x}}{x} \approx \frac{2.4 \times 10^{44}}{\pi \times 10^{60}} \approx 0.8 \times 10^{-16} < \epsilon_{\text{mach}}$$

Floating-Point Numbers Floating-Point Arithmetic

## Floating-Point Numbers

- Floating-point number system is characterized by four integers
  - $\begin{array}{ll} \beta & \mbox{base or radix} \\ p & \mbox{precision} \\ [L,U] & \mbox{exponent range} \end{array}$
- Number x is represented as

$$x = \pm \left( d_0 + \frac{d_1}{\beta} + \frac{d_2}{\beta^2} + \dots + \frac{d_{p-1}}{\beta^{p-1}} \right) \beta^E$$

where  $0 \leq d_i \leq \beta - 1$ ,  $i = 0, \ldots, p - 1$ , and  $L \leq E \leq U$ 

Floating-Point Numbers Floating-Point Arithmetic

## Floating-Point Numbers, continued

- Portions of floating-poing number designated as follows
  - exponent: E
  - mantissa:  $d_0d_1\cdots d_{p-1}$
  - fraction:  $d_1 d_2 \cdots d_{p-1}$
- Sign, exponent, and mantissa are stored in separate fixed-width *fields* of each floating-point *word*

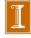

Floating-Point Numbers Floating-Point Arithmetic

## **Typical Floating-Point Systems**

| Parameters for typical floating-point systems |     |    |        |       |  |
|-----------------------------------------------|-----|----|--------|-------|--|
| system                                        | eta | p  | L      | U     |  |
| IEEE SP                                       | 2   | 24 | -126   | 127   |  |
| IEEE DP                                       | 2   | 53 | -1022  | 1023  |  |
| Cray                                          | 2   | 48 | -16383 | 16384 |  |
| HP calculator                                 | 10  | 12 | -499   | 499   |  |
| IBM mainframe                                 | 16  | 6  | -64    | 63    |  |

- Most modern computers use binary ( $\beta = 2$ ) arithmetic
- IEEE floating-point systems are now almost universal in digital computers

Floating-Point Numbers Floating-Point Arithmetic

### Normalization

- Floating-point system is *normalized* if leading digit d<sub>0</sub> is always nonzero unless number represented is zero
- In normalized systems, mantissa m of nonzero floating-point number always satisfies  $1 \le m < \beta$
- Reasons for normalization
  - representation of each number unique
  - no digits wasted on leading zeros
  - leading bit need not be stored (in binary system)

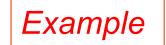

### Binary Representation of $\pi$

- In 64-bit floating point,
- In reality,
- They will (potentially) differ in the 53rd bit...

*In this case, we get lucky and we have more than 53 bits correct because of the trail of 0 bits after the 53<sup>rd</sup>...* 

Floating-Point Numbers Floating-Point Arithmetic

# **Properties of Floating-Point Systems**

- Floating-point number system is finite and discrete
- Total number of normalized floating-point numbers is

 $2(\beta - 1)\beta^{p-1}(U - L + 1) + 1$ 

- Smallest positive normalized number:  $UFL = \beta^L$
- Largest floating-point number:  $OFL = \beta^{U+1}(1 \beta^{-p}) \approx \beta^{U}$
- Floating-point numbers equally spaced only between successive powers of  $\beta$
- Not all real numbers exactly representable; those that are are called *machine numbers*

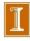

Floating-Point Numbers Floating-Point Arithmetic

## **Example: Floating-Point System**

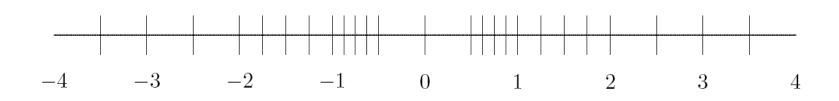

- Tick marks indicate all 25 numbers in floating-point system having  $\beta = 2$ , p = 3, L = -1, and U = 1
  - OFL =  $(1.11)_2 \times 2^1 = (3.5)_{10}$

• UFL = 
$$(1.00)_2 \times 2^{-1} = (0.5)_{10}$$

 At sufficiently high magnification, all normalized floating-point systems look grainy and unequally spaced

1

### Rounding Rules

- If real number x is not exactly representable, then it is approximated by "nearby" floating-point number fl(x)
- This process is called *rounding*, and error introduced is called *rounding error*
- Two commonly used rounding rules
  - *chop*: truncate base- $\beta$  expansion of x after (p-1)st digit; also called *round toward zero*
  - round to nearest: fl(x) is nearest floating-point number to x, using floating-point number whose last stored digit is even in case of tie; also called round to even
- Round to nearest is most accurate, and is default rounding rule in IEEE systems

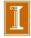

### **Machine Precision**

- Accuracy of floating-point system characterized by *unit roundoff* (or *machine precision* or *machine epsilon*) denoted by  $\epsilon_{mach}$ 
  - With rounding by chopping,  $\epsilon_{\text{mach}} = \beta^{1-p}$
  - With rounding to nearest,  $\epsilon_{\text{mach}} = \frac{1}{2}\beta^{1-p}$
- Alternative definition is smallest number  $\epsilon$  such that  $fl(1 + \epsilon) > 1$
- Maximum relative error in representing real number x within range of floating-point system is given by

$$\left|\frac{\mathrm{fl}(x) - x}{x}\right| \le \epsilon_{\mathrm{mach}}$$

**Rounded Numbers in Floating Point Representation** 

□ The relationship on the preceding slide,

$$\left|\frac{\mathrm{fl}(x) - x}{x}\right| \le \epsilon_{\mathrm{mach}}$$

can be conveniently thought of as:

$$fl(x) = x (1 + \epsilon_x)$$
$$|\epsilon_x| \le \epsilon_{\text{mach}}$$

The nice thing is the expression above has an equality, which is easier to work with.

Floating-Point Numbers Floating-Point Arithmetic

### Machine Precision, continued

### • For toy system illustrated earlier

- $\epsilon_{\text{mach}} = (0.01)_2 = (0.25)_{10}$  with rounding by chopping
- $\epsilon_{\text{mach}} = (0.001)_2 = (0.125)_{10}$  with rounding to nearest

### For IEEE floating-point systems

- $\epsilon_{\rm mach} = 2^{-24} \approx 10^{-7}$  in single precision
- $\epsilon_{\rm mach} = 2^{-53} \approx 10^{-16}$  in double precision
- So IEEE single and double precision systems have about 7 and 16 decimal digits of precision, respectively

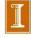

### Advantage of Floating Point

By sacrificing a few bits to the exponent, floating point allows us to represent a huge range of numbers....

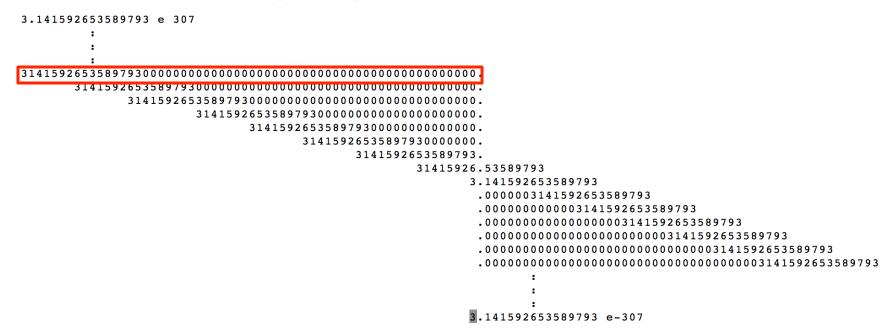

- □ All numbers have same *relative* precision.
- □ The numbers are not uniformly spaced.
  - Many more between 0 and 10 than between 10 and 100!

### **Relative Precision Example**

Let's look at the highlighted entry from the preceding slide.

- $x = 3141592653589793238462643383279502884197169399375105820974944.9230781... = \pi \times 10^{60}$
- $x \hat{x} = 238462643383279502884197169399375105820974944.9230781... = 2.3846... \times 10^{44}$ 
  - $\approx$  .7590501687441757  $\times$  10<sup>-16</sup>  $\times$  x
  - $< 1.110223024625157e 16 \times x$

 $\approx \epsilon_{\text{mach}} \times x.$ 

• The difference between  $x := \pi \times 10^{60}$  and  $\hat{x} := \text{fl}(\pi \times 10^{60})$  is large:

$$x - \hat{x} \approx 2.4 \times 10^{44}$$

• The *relative* error, however, is

$$\frac{x - \hat{x}}{x} \approx \frac{2.4 \times 10^{44}}{\pi \times 10^{60}} \approx 0.8 \times 10^{-16} < \epsilon_{\text{mach}}$$

Floating-Point Numbers Floating-Point Arithmetic

### Machine Precision, continued

- Though both are "small," unit roundoff  $\epsilon_{mach}$  should not be confused with underflow level UFL
- Unit roundoff  $\epsilon_{mach}$  is determined by number of digits in *mantissa* of floating-point system, whereas underflow level UFL is determined by number of digits in *exponent* field
- In all *practical* floating-point systems,

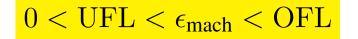

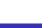

### Summary of Ranges for IEEE Double Precision

$$p = 53$$
  $\epsilon_{\text{mach}} = 2^{-p} = 2^{-53} \approx 10^{-16}$   
 $L = -1022$   $UFL = 2^{L} = 2^{-1022} \approx 10^{-308}$   
 $U = 1023$   $OFL \approx 2^{U} = 2^{1023} \approx 10^{308}$ 

### Q: How many atoms in the Universe?

Floating-Point Numbers Floating-Point Arithmetic

## Subnormals and Gradual Underflow

- Normalization causes gap around zero in floating-point system
- If leading digits are allowed to be zero, but only when exponent is at its minimum value, then gap is "filled in" by additional *subnormal* or *denormalized* floating-point numbers

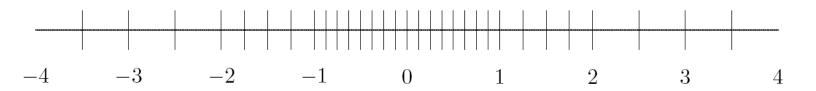

- Subnormals extend range of magnitudes representable, but have less precision than normalized numbers, and unit roundoff is no smaller
- Augmented system exhibits gradual underflow

34 / 46

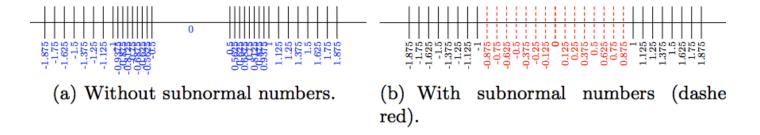

ig. 2. The tiny floating-point format with and without subnormals (focus c

Fig. 3. Repeated division by two from 1.0 to 0.0 in the *tiny* format

### Denormalizing: normal(ized) and subnormal numbers

With normalization, the smallest (positive) number you can represent is:

**UFL** =  $1.00000... \times 2^{L} = 1. \times 2^{-1022} \sim = 10^{-308}$ 

- With subnormal numbers you can represent:
   x = 0.00000...01 x 2<sup>L</sup> = 1. x 2<sup>-1022-53</sup> ~= 10<sup>-324</sup>
- Q: Would you want to denormalize??
  - □ Cost: Often, subnormal arithmetic handled in software slooooow.
  - □ Number of atoms in universe:  $\sim 10^{80}$
  - Probably, UFL is small enough.
  - □ Similarly, for IEEE DP, OFL ~  $10^{308}$  >> number of atoms in universe.
    - $\rightarrow$  Overflow will never be an issue (unless your solution goes unstable).

Floating-Point Numbers Floating-Point Arithmetic

### **Exceptional Values**

- IEEE floating-point standard provides special values to indicate two exceptional situations
  - Inf, which stands for "infinity," results from dividing a finite number by zero, such as 1/0
  - NaN, which stands for "not a number," results from undefined or indeterminate operations such as 0/0, 0 \* Inf, or Inf/Inf
- Inf and NaN are implemented in IEEE arithmetic through special reserved values of exponent field
- Note: 0 is also a special number --- it is not normalized.

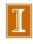

Floating-Point Numbers Floating-Point Arithmetic

## **Floating-Point Arithmetic**

- Addition or subtraction: Shifting of mantissa to make exponents match may cause loss of some digits of smaller number, possibly all of them
- *Multiplication*: Product of two p-digit mantissas contains up to 2p digits, so result may not be representable
- *Division*: Quotient of two p-digit mantissas may contain more than p digits, such as nonterminating binary expansion of 1/10
- Result of floating-point arithmetic operation may differ from result of corresponding real arithmetic operation on same operands

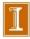

Floating-Point Numbers Floating-Point Arithmetic

## Example: Floating-Point Arithmetic

- Assume  $\beta = 10$ , p = 6
- Let  $x = 1.92403 \times 10^2$ ,  $y = 6.35782 \times 10^{-1}$
- Floating-point addition gives  $x + y = 1.93039 \times 10^2$ , assuming rounding to nearest
- Last two digits of y do not affect result, and with even smaller exponent, y could have had no effect on result
- Floating-point multiplication gives  $x * y = 1.22326 \times 10^2$ , which discards half of digits of true product

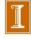

Floating-Point Numbers Floating-Point Arithmetic

## Floating-Point Arithmetic, continued

- Real result may also fail to be representable because its exponent is beyond available range
- Overflow is usually more serious than underflow because there is *no* good approximation to arbitrarily large magnitudes in floating-point system, whereas zero is often reasonable approximation for arbitrarily small magnitudes
- On many computer systems overflow is fatal, but an underflow may be silently set to zero

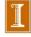

Floating-Point Numbers Floating-Point Arithmetic

# Example: Summing Series

Infinite series

$$\sum_{n=1}^{\infty} \frac{1}{n}$$

has finite sum in floating-point arithmetic even though real series is divergent

- Possible explanations
  - Partial sum eventually overflows
  - 1/n eventually underflows
  - Partial sum ceases to change once 1/n becomes negligible relative to partial sum

$$\frac{1}{n} < \epsilon_{\text{mach}} \sum_{k=1}^{n-1} \frac{1}{k}$$

Q: How long would it take to realize failure?

Floating-Point Numbers Floating-Point Arithmetic

## Floating-Point Arithmetic, continued

- Ideally, x flop y = fl(x op y), i.e., floating-point arithmetic operations produce correctly rounded results
- Computers satisfying IEEE floating-point standard achieve this ideal as long as x op y is within range of floating-point system
- But some familiar laws of real arithmetic are not necessarily valid in floating-point system
- Floating-point addition and multiplication are commutative but *not* associative
- Example: if  $\epsilon$  is positive floating-point number slightly smaller than  $\epsilon_{mach}$ , then  $(1 + \epsilon) + \epsilon = 1$ , but  $1 + (\epsilon + \epsilon) > 1$

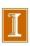

### Standard Model for Floating Point Arithmetic

- Ideally,  $x \operatorname{flop} y = \operatorname{fl}(x \operatorname{op} y)$ , with  $\operatorname{op} = +, -, /, *$ .
- This standard met by IEEE.
- Analysis is streamlined using the *Standard Model*:

 $\mathrm{fl}(x \operatorname{op} y) \ = \ (x \operatorname{op} y)(1 + \delta), \qquad |\delta| \leq \epsilon_{\mathrm{mach}},$ 

which is more conveniently analyzed by backward error analysis.

• For example, with op = +,

$$f(x+y) = (x+y)(1+\delta) = x(1+\delta) + y(1+\delta).$$

• With this type of analysis, we can examine, say, floating-point multiplication.

$$x(1+\delta_x) \cdot y(1+\delta_y) = x \cdot y(1+\delta_x+\delta_y+\delta_x\cdot\delta_y) \approx x \cdot y(1+\delta_x+\delta_y),$$

which says that our relative error in multiplication is approximately  $(\delta_x + \delta_y)$ .

### Cancellation

- Subtraction between two *p*-digit numbers having same sign and similar magnitudes yields result with *fewer* than *p* digits, so it is usually exactly representable
- Reason is that leading digits of two numbers *cancel* (i.e., their difference is zero)
- For example,

 $1.92403 \times 10^2 - 1.92275 \times 10^2 = 1.28000 \times 10^{-1}$ 

which is correct, and exactly representable, but has only three significant digits

Floating-Point Numbers Floating-Point Arithmetic

## Cancellation, continued

- Despite exactness of result, cancellation often implies serious loss of information
- Operands are often uncertain due to rounding or other previous errors, so relative uncertainty in difference may be large
- Example: if  $\epsilon$  is positive floating-point number slightly smaller than  $\epsilon_{mach}$ , then  $(1 + \epsilon) (1 \epsilon) = 1 1 = 0$  in floating-point arithmetic, which is correct for actual operands of final subtraction, but true result of overall computation,  $2\epsilon$ , has been completely lost
- Subtraction itself is not at fault: it merely signals loss of information that had already occurred

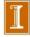

### **Cancellation Example**

□ Cancellation leads to promotion of garbage into "significant" digits

Floating-Point Numbers Floating-Point Arithmetic

## Cancellation, continued

- Despite exactness of result, cancellation often implies serious loss of information
- Operands are often uncertain due to rounding or other previous errors, so relative uncertainty in difference may be large
- Example: if  $\epsilon$  is positive floating-point number slightly smaller than  $\epsilon_{mach}$ , then  $(1 + \epsilon) (1 \epsilon) = 1 1 = 0$  in floating-point arithmetic, which is correct for actual operands of final subtraction, but true result of overall computation,  $2\epsilon$ , has been completely lost
- Of the basic operations, + \* /, with arguments of the same sign, only subtraction has cond. number significantly different from unity. Division, multiplication, addition (same sign) are OK.

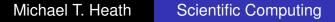

Floating-Point Numbers Floating-Point Arithmetic

## Cancellation, continued

- Digits lost to cancellation are *most* significant, *leading* digits, whereas digits lost in rounding are *least* significant, *trailing* digits
- Because of this effect, it is generally bad idea to compute any small quantity as difference of large quantities, since rounding error is likely to dominate result
- For example, summing alternating series, such as

$$e^x = 1 + x + \frac{x^2}{2!} + \frac{x^3}{3!} + \cdots$$

for x < 0, may give disastrous results due to catastrophic cancellation

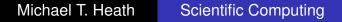

## Example: Cancellation

Total energy of helium atom is sum of kinetic and potential energies, which are computed separately and have opposite signs, so suffer cancellation

| Year | Kinetic | Potential | Total |
|------|---------|-----------|-------|
| 1971 | 13.0    | -14.0     | -1.0  |
| 1977 | 12.76   | -14.02    | -1.26 |
| 1980 | 12.22   | -14.35    | -2.13 |
| 1985 | 12.28   | -14.65    | -2.37 |
| 1988 | 12.40   | -14.84    | -2.44 |

Although computed values for kinetic and potential energies changed by only 6% or less, resulting estimate for total energy changed by 144%

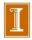

## Example: Quadratic Formula

• Two solutions of quadratic equation  $ax^2 + bx + c = 0$  are given by

$$x = \frac{-b \pm \sqrt{b^2 - 4ac}}{2a}$$

- Naive use of formula can suffer overflow, or underflow, or severe cancellation
- Rescaling coefficients avoids overflow or harmful underflow
- Cancellation between -b and square root can be avoided by computing one root using alternative formula

$$x = \frac{2c}{-b \mp \sqrt{b^2 - 4ac}}$$

 Cancellation inside square root cannot be easily avoided without using higher precision

Floating-Point Numbers Floating-Point Arithmetic

## Example: Standard Deviation

• Mean and standard deviation of sequence  $x_i$ , i = 1, ..., n, are given by

$$\bar{x} = \frac{1}{n} \sum_{i=1}^{n} x_i$$
 and  $\sigma = \left[\frac{1}{n-1} \sum_{i=1}^{n} (x_i - \bar{x})^2\right]^{\frac{1}{2}}$ 

Mathematically equivalent formula

$$\sigma = \left[\frac{1}{n-1}\left(\sum_{i=1}^{n} x_i^2 - n\bar{x}^2\right)\right]^{\frac{1}{2}}$$

avoids making two passes through data

 Single cancellation at end of one-pass formula is more damaging numerically than all cancellations in two-pass formula combined

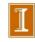

### Finite Difference Example

• What happens when we use first-order finite differences to approximate f'(x).

$$\mathrm{fl}\left(\frac{\delta f}{\delta x}\right) = \frac{\hat{f}(\hat{x}+\hat{h}) - \hat{f}(\hat{x})}{\hat{h}} =: \frac{\hat{f}_1 - \hat{f}_0}{\hat{h}}$$

• We know that f(x) will be represented only to within relative tolerance of  $\epsilon_{\text{mach}}$ .

$$\hat{f}_1 = f(\hat{x} + \hat{h})(1 + \epsilon_1)$$
$$\hat{f}_0 = f(\hat{x})(1 + \epsilon_0)$$

with  $|\epsilon_0| \leq \epsilon_{\text{mach}}$  and  $|\epsilon_1| \leq \epsilon_{\text{mach}}$ .

- The other error terms are smaller in magnitude (i.e., higher powers in h and/or  $\epsilon_{\rm mach}),$  and we have

$$\operatorname{fl}\left(\frac{\delta f}{\delta x}\right) \approx \frac{f_1 - f_0}{h} + \frac{f_1\epsilon_1 - f_0\epsilon_0}{h} \\ \approx \frac{f_1 - f_0}{h} + \frac{\epsilon_1 - \epsilon_0}{h}f(x).$$

• The last term is bounded by

$$\frac{\epsilon_1 - \epsilon_0}{h} f(x) \bigg| \le 2\frac{\epsilon_{\text{mach}}}{h} |f(x)|.$$

### fdiff\_demo.m